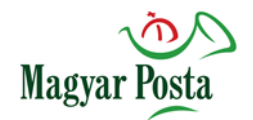

# **POSTA KÖZIGAZGATÁSI LEVELEZÉSI KÖZPONT Csatlakozás validációs teszt hibrid konverzió igénybevételéhez**

## **Tesztelési forgatókönyv**

Verziószám: 6.0 Állapot: Munkaanyag / Végleges Készítés dátuma: Jóváhagyva:

A minőségbiztosítási követelményeknek megfelel, elfogadásra javaslom.

Adlovitsné Megyeri Zita

minőségbiztosítási megbízott

Budapest, 2018.05.16

Molnár Gergely

Központvezető

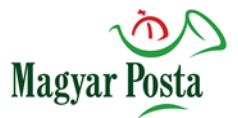

### <span id="page-1-0"></span>**1. Dokumentum kontroll**

#### **Változások**

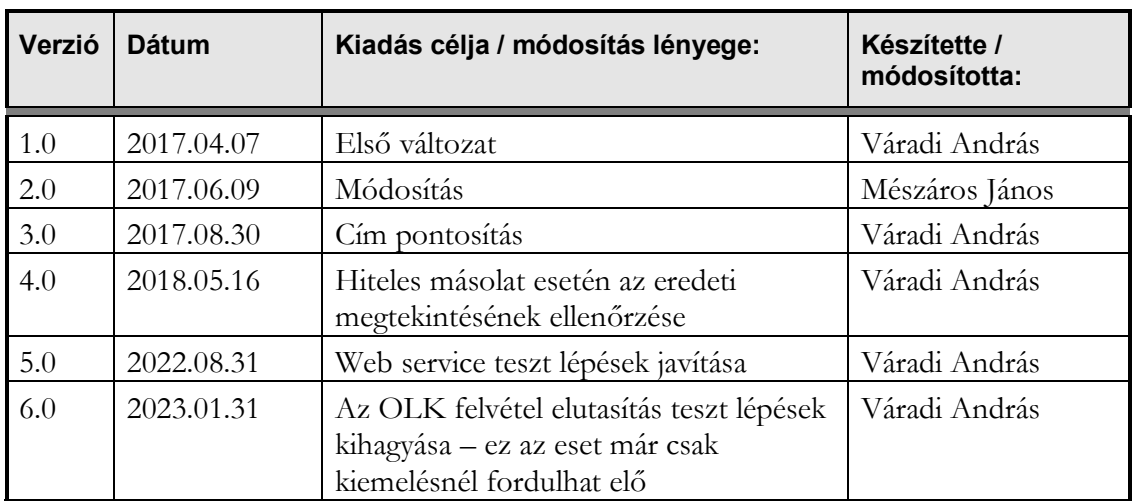

#### **Jóváhagyók**

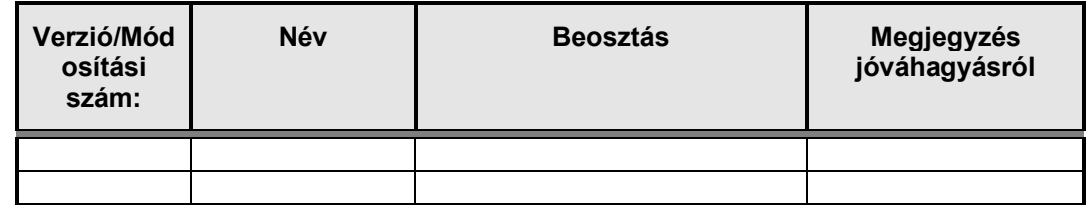

#### **Kontrollált kiosztás**

Jóváhagyott verziók a következő személyeknek került kiosztásra:

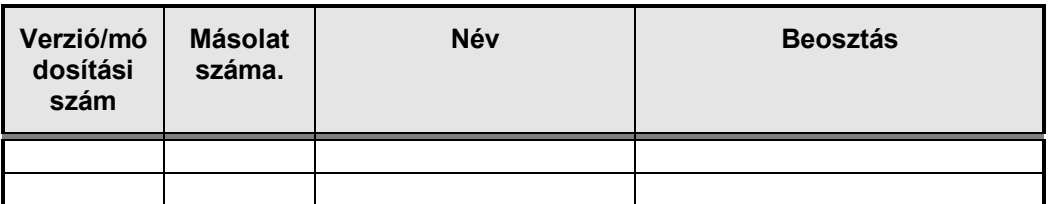

#### **Megjegyzés:**

Amennyiben<u> elektronikus formában</u> érkezik a kontrollált másolat, majd pedig kinyomtatásra kerül, kérjük, hogy a tulajdonos írja rá a nevét a címlapra.

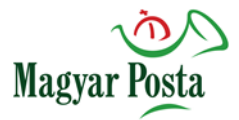

### **Tartalomjegyzék**

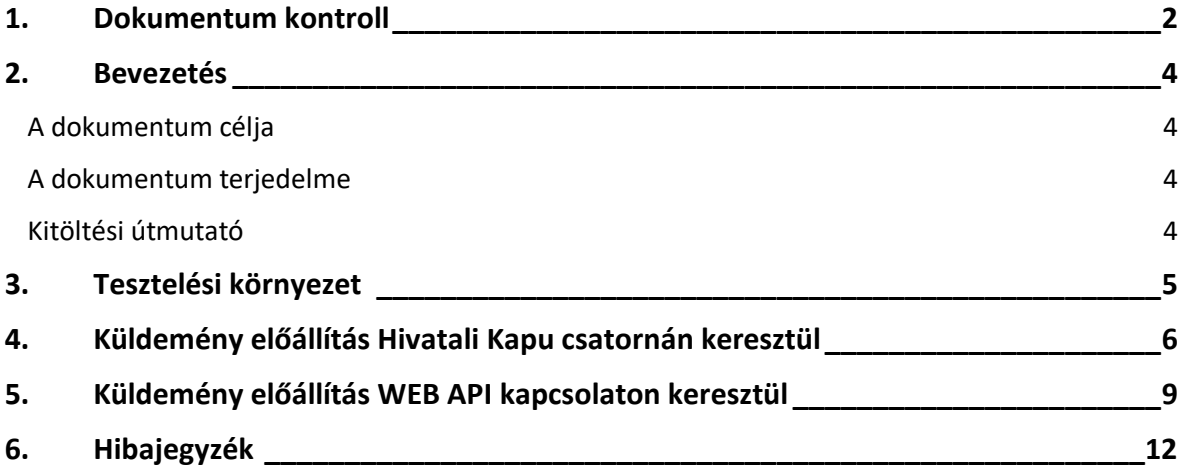

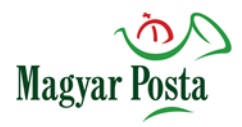

#### <span id="page-3-0"></span>**2. Bevezetés**

#### <span id="page-3-1"></span>**A dokumentum célja**

A Tesztelési forgatókönyv célja, hogy egy új csatlakozó szervezettel közösen végrehajtva a szolgáltatás éles üzemben való igénybevétele előtt a funkciók és beállítások ellenőrzésre kerüljenek. A tesztről jegyzőkönyv készül, amely a szerződéshez kapcsolódik.

#### <span id="page-3-2"></span>**A dokumentum terjedelme**

A Tesztelési forgatókönyv a tesztelés során elvégzendő feladatok jegyzéke, amely lépésekre lebontva tartalmazza a tesztelők által ellenőrzendő funkciókat.

A Tesztelési forgatókönyvnek tartalmaznia kell:

- a tesztlépéseket, logikai sorrendben, sorszámmal ellátva;
- a tesztelést végző személyek nevét;
- a tesztelendő szerepköröket:
- tesztelés időpontját;
- egyértelmű jelzését a tesztlépés elvégzését illetően;
- üres cellákat a tesztlépések mellett a hibaazonosító és megjegyzés beírása céljából
- hibaazonosítót (hiba ID), ami a hibakezelésre használt rendszer által automatikusan adott sorszámmal kell, hogy egyezzen;
- általános elvárásokat.

Az általános elvárások között olyan rendszer megfeleléseket kell tesztelni, mint:

- megfelelő befogadási vagy elutasítási folyamat,
- megfelelő bizonyítékok előállítása és kiküldése,
- megfelelő hiteles másolatkészítési záradék
- IENY bejegyzés végrehajtásának megfelelősége

#### <span id="page-3-3"></span>**Kitöltési útmutató**

A kitöltött Tesztelési forgatókönyveket, mind elektronikus, mind papír alapon tárolni szükséges a projekt dokumentációs rendjében meghatározottak szerint.

A kinyomtatott példányokat a tesztelőknek aláírásukkal kell hitelesíteniük.

Abban az esetben, ha egy alkalmazást több tesztelő is tesztel, akkor ajánlott, hogy minden tesztelő külön-külön vezessen egy-egy tesztelési forgatókönyvet. Ekkor is általános elvárás, hogy minden tesztelt funkció, teszteset esetén az azonosító adatok (ellenőrzést végezte, szerepkör, dátum, feladat) kerüljenek kitöltésre!

#### ➢ **Tesztelt funkciók, tesztesetek**

A letesztelt funkciók, tesztesetek esetében a forgatókönyvben egyértelműen látszódni kell, hogy:

- ki, milyen szerepkörben, mikor tesztelte le a teszteseteket (azonosító adatok kitöltése)
- a funkció mely tesztlépése került tesztelésre és melyik nem ehhez a funkciólépés után szereplő oszlopban a √ (tesztelve) vagy  $\odot$  (nem tesztelve) szimbólumot kell szerepeltetni
- jelentkezett-e hiba a tesztelés során (Hiba ID oszlopba a hibakezelő rendszer által automatikusan generált hibabejegyzés sorszám szerepeltetése).

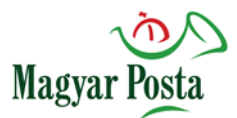

#### **A letesztelt teszteset esetében nem lehet üresen hagyott funkciólépés!**

Abban az esetben, ha egy funkciólépés letesztelése megtörtént, de a tesztelés során nem az elvárt eredmény jelentkezett:

- a funkciólépésnél jelezni kell, hogy tesztelve (√ szimbólum szerepeltetése)
- Hiba ID oszlopba a hibakezelő rendszer által automatikusan generált hibabejegyzés sorszámot kell feltüntetni.

Amennyiben a teszteset tesztelése során a forgatókönyvben szereplő funkciólépés nem végezhető el, akkor:

- a funkciólépésnél jelezni kell, hogy nincs tesztelve ( $\bigcirc$  szimbólum szerepeltetése)
- Hiba ID oszlopba a hibakezelő rendszer által automatikusan generált hibabejegyzés sorszámot kell feltüntetni, abban az esetben is, ha forgatókönyv hibáról van szó (ennek a hibabejegyzésből, annak lezárásából ki kell derülnie a hibakezelő adatbázisban).

#### ➢ **Nem tesztelhető funkciók**

Amennyiben a funkció tesztelendő, de azt rendszerhiba vagy bármilyen más körülmény akadályozta, akkor azt egyértelműen jelezni kell a teszteset mellett:

- az azonosító adatok (ellenőrzést végezte, szerepkör, dátum, feladat) kitöltésével;
- a funkciólépés mező után szereplő oszlopban a  $\bigcirc$  (nem tesztelve) szimbólum szerepeltetésével, valamint
- a hibaazonosító (ID) beírásával az első funkciólépésnél.

#### ➢ **Nem tesztelt funkciók**

A nem tesztelt funkciók esetén a teszteset mellé értelemszerűen nem kell beírni semmit.

#### A teszt terjedelme:

Éles környezetben minta küldemények beküldése, előállítása, EFJ szimulált feldolgozása az OLK által, és annak visszaküldése.

A beküldő aláírásának ellenőrzése, hiteles másolatkészítés esetén jogszabályi záradékképzés, igény alapján a kiadmányozási jogosultság ellenőrzése.

#### <span id="page-4-0"></span>**3. Tesztelési környezet**

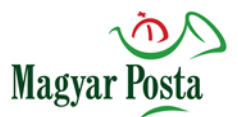

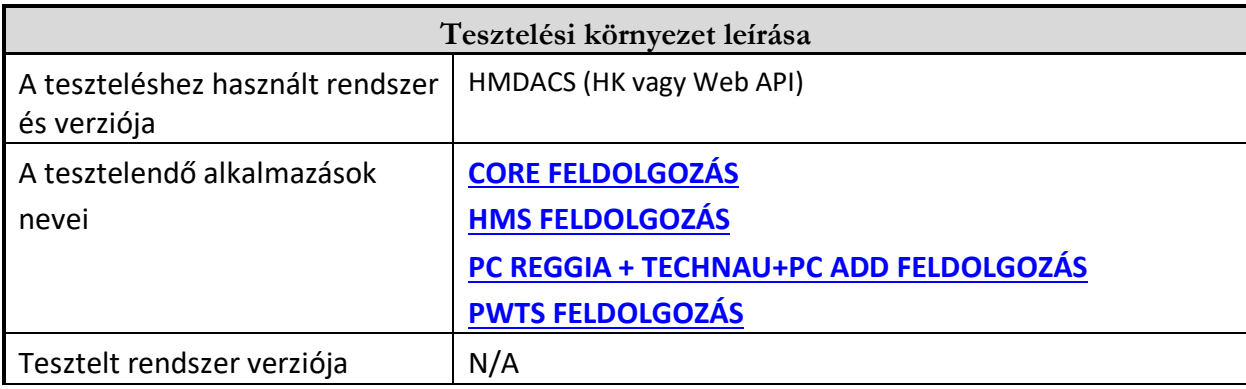

## <span id="page-5-0"></span>**4. Küldemény előállítás Hivatali Kapu csatornán keresztül**

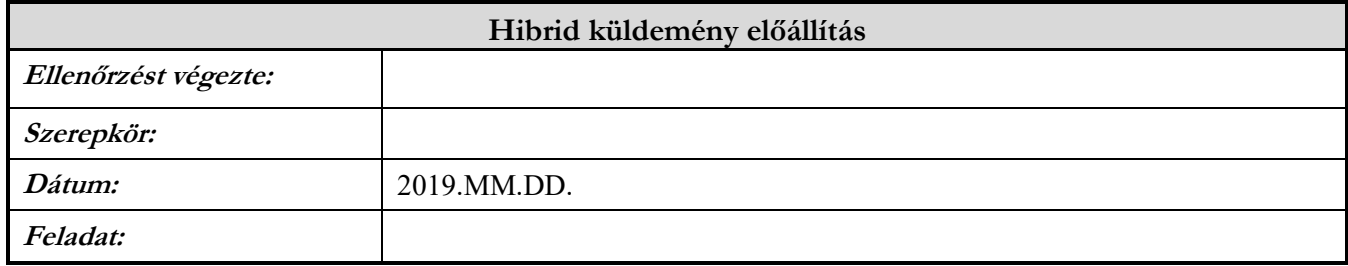

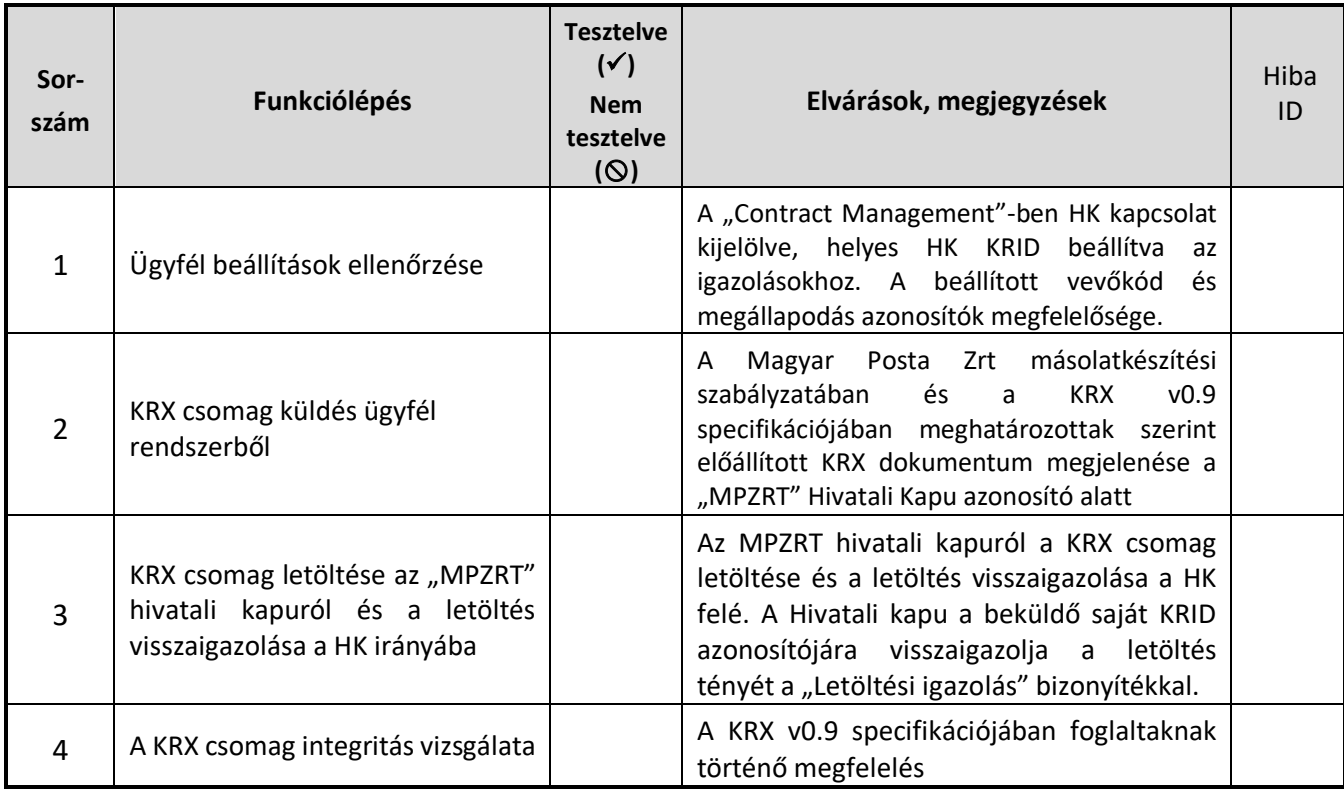

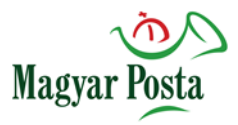

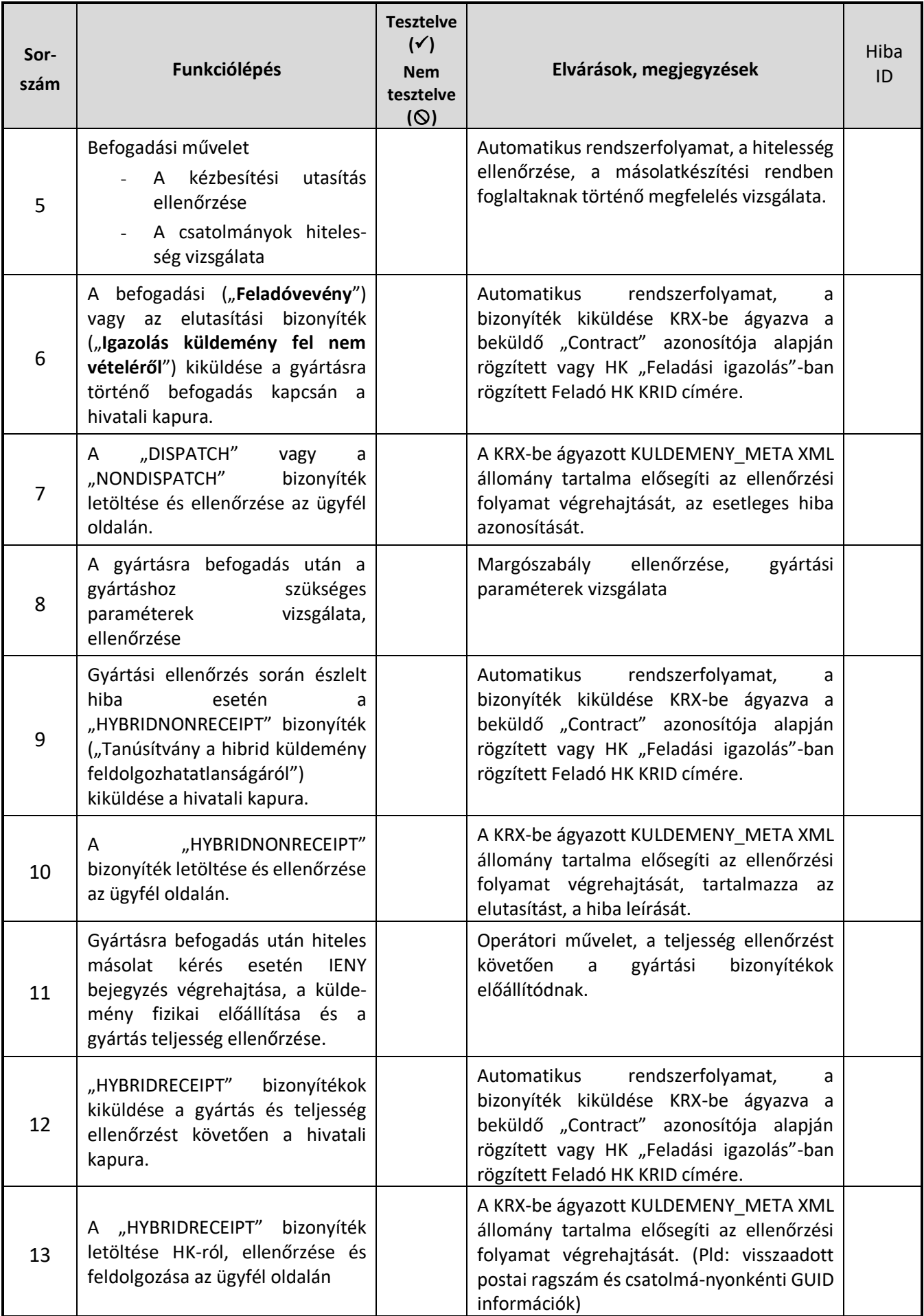

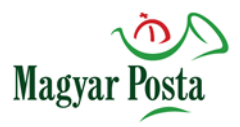

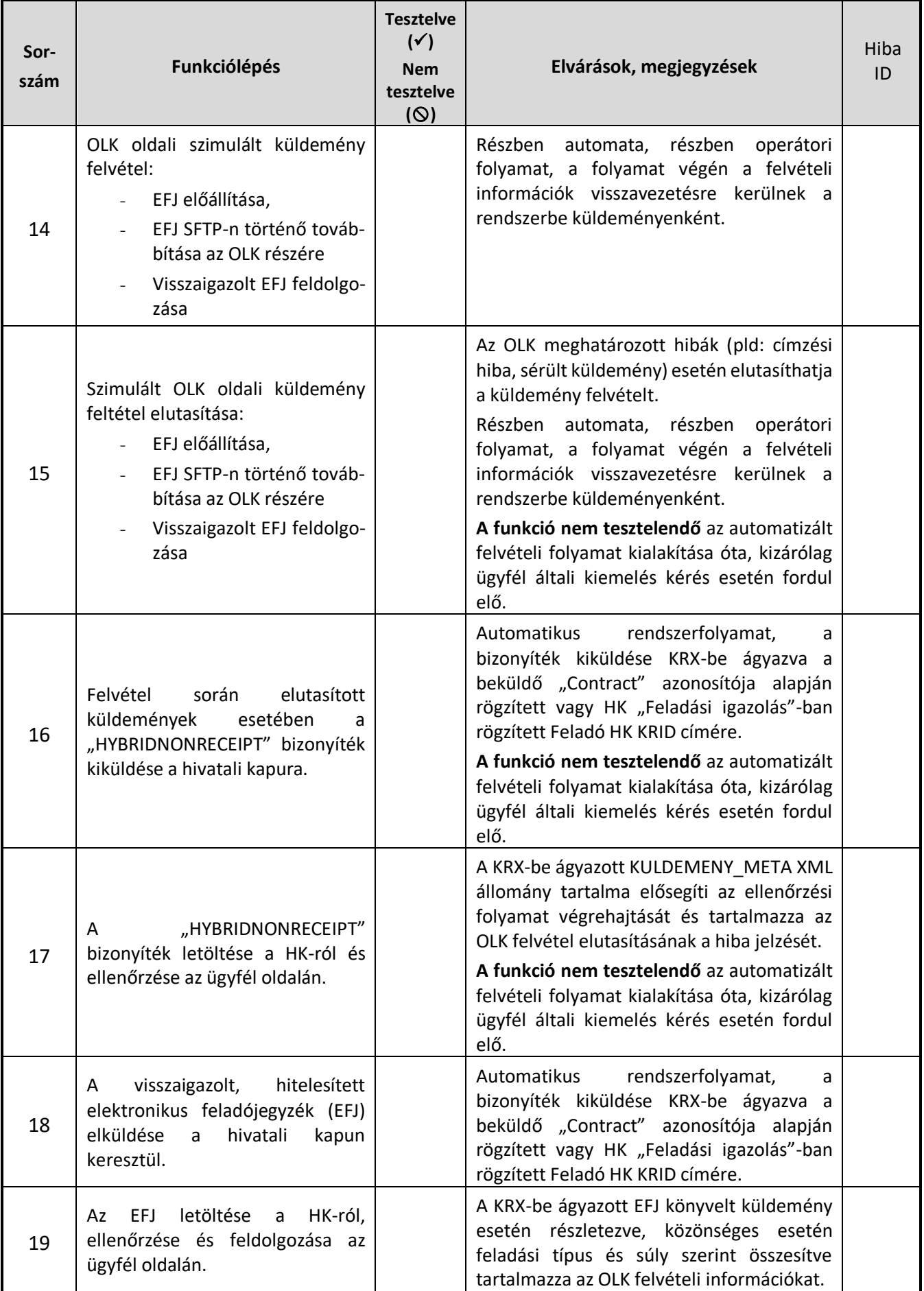

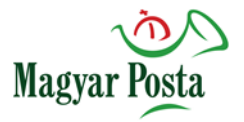

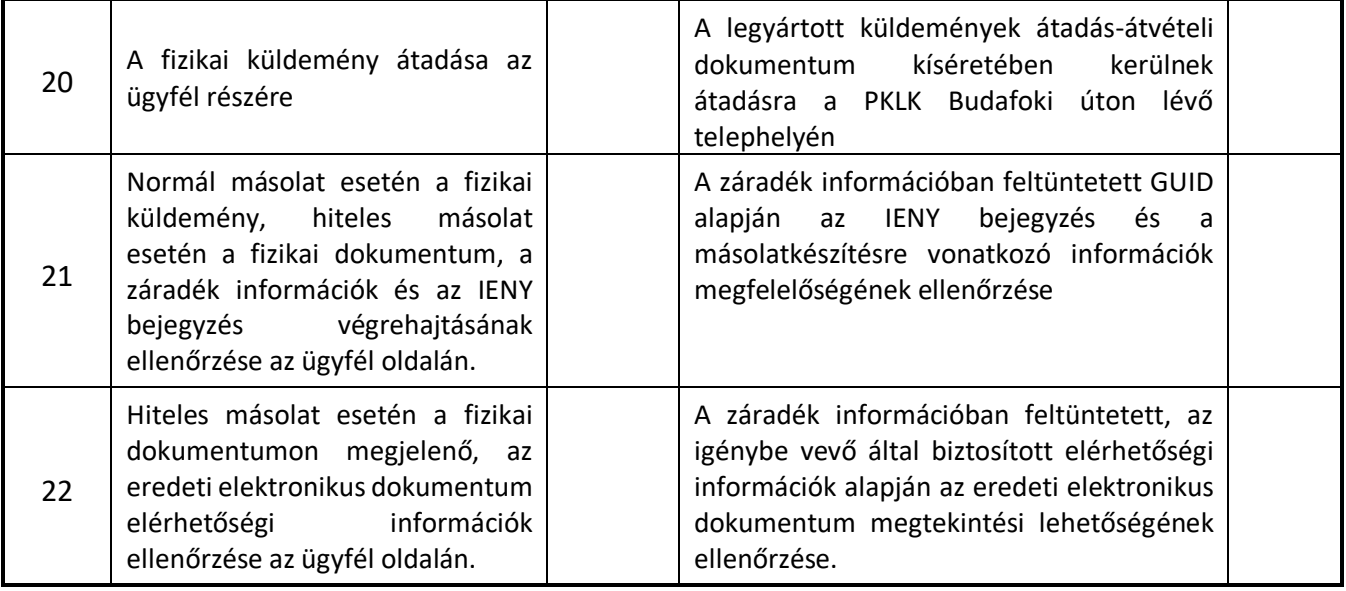

## <span id="page-8-0"></span>**5. Küldemény előállítás WEB API kapcsolaton keresztül**

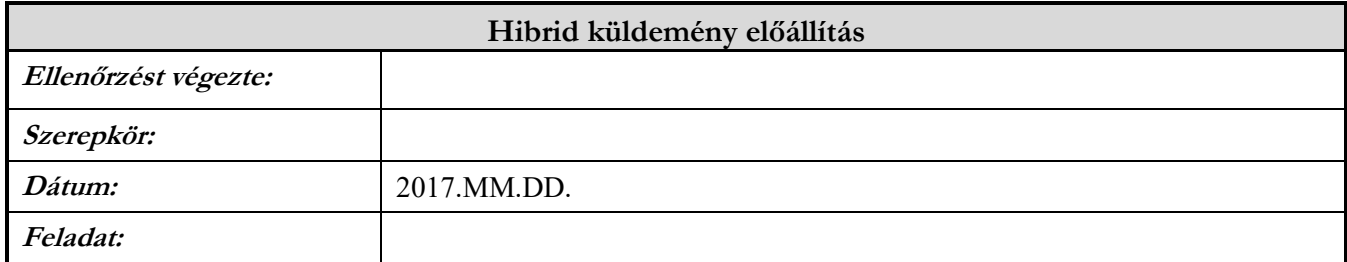

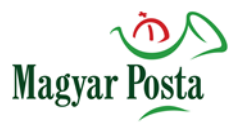

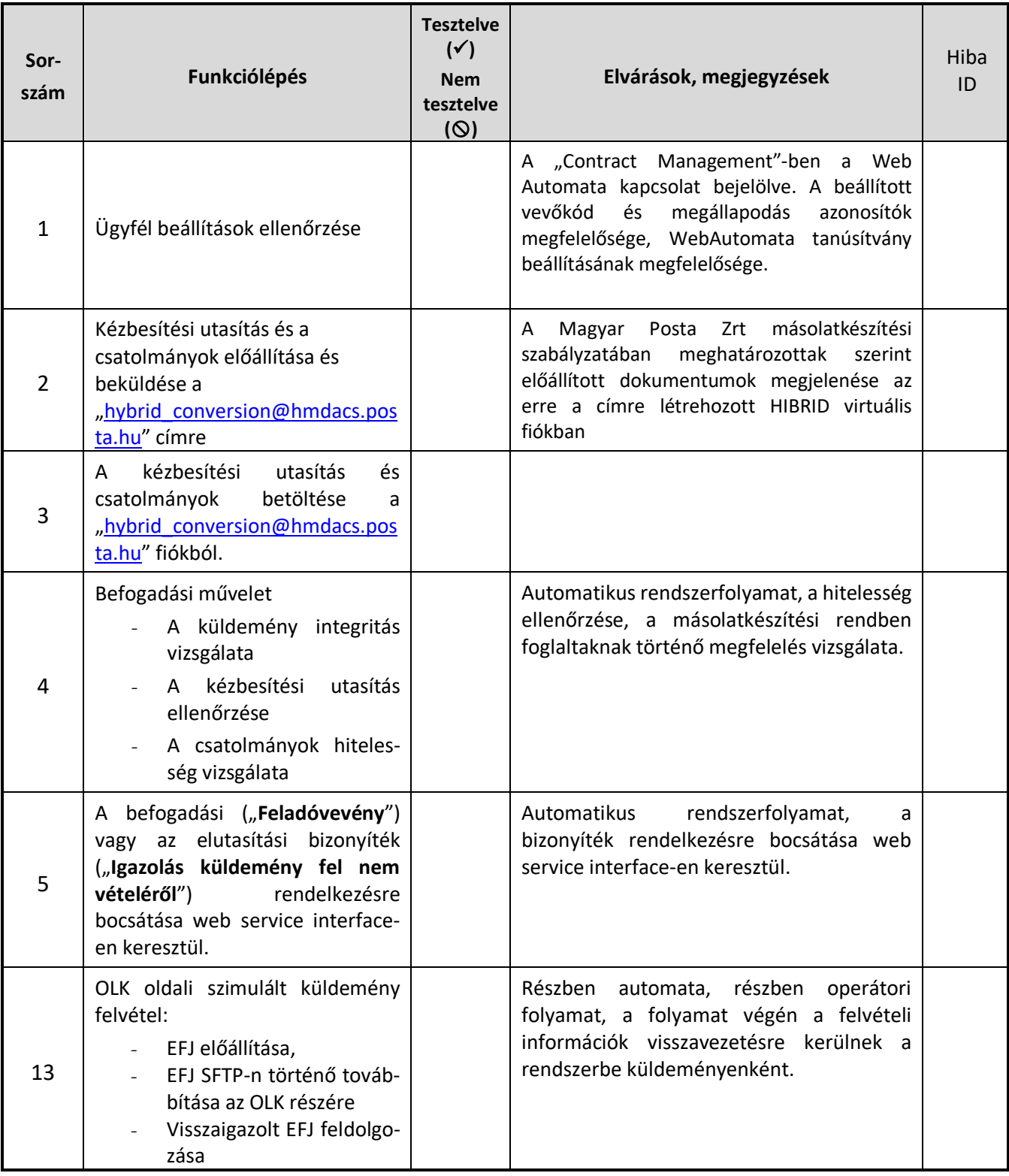

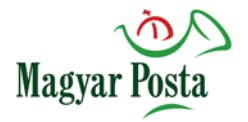

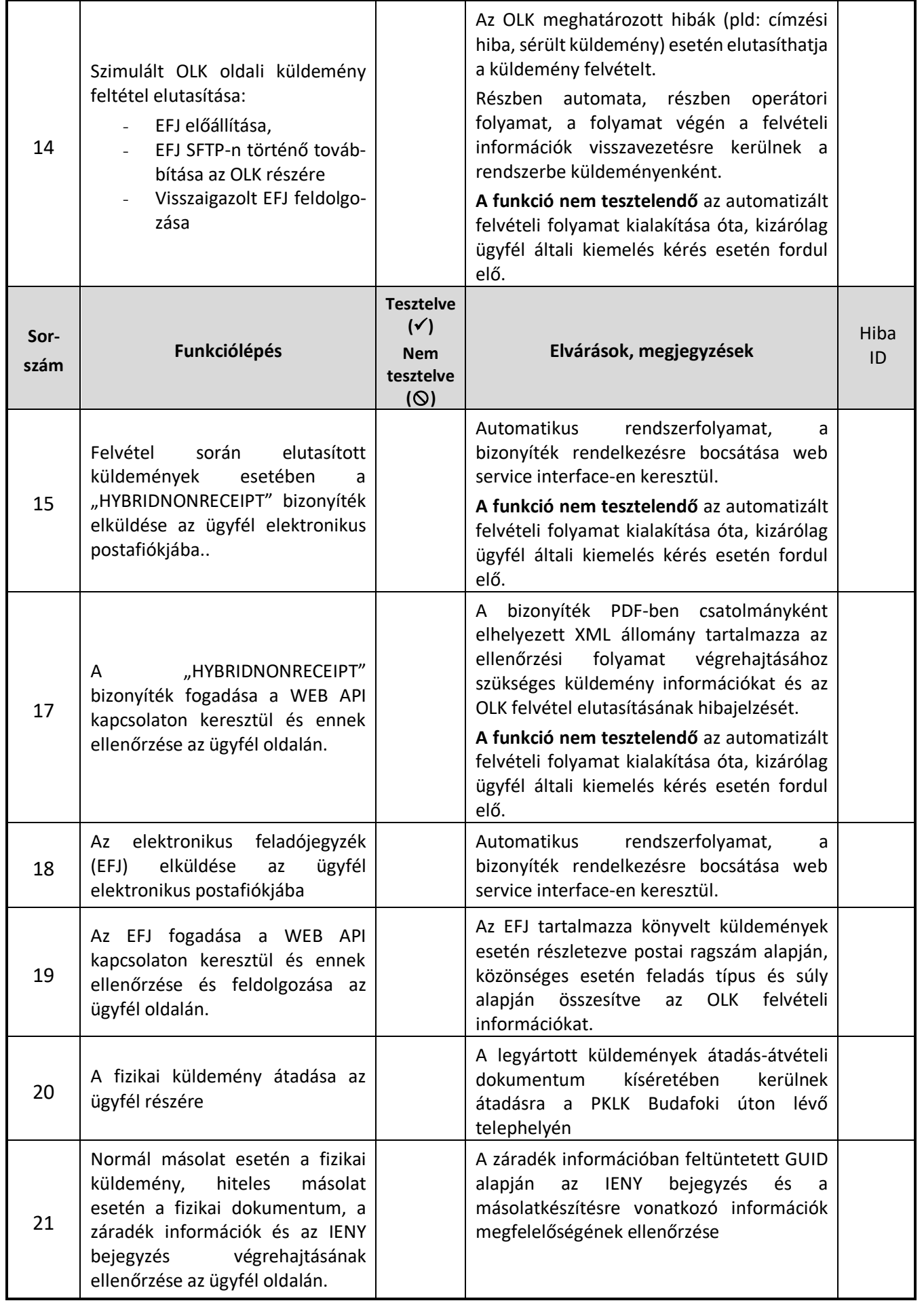

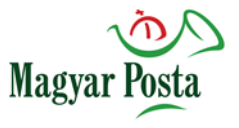

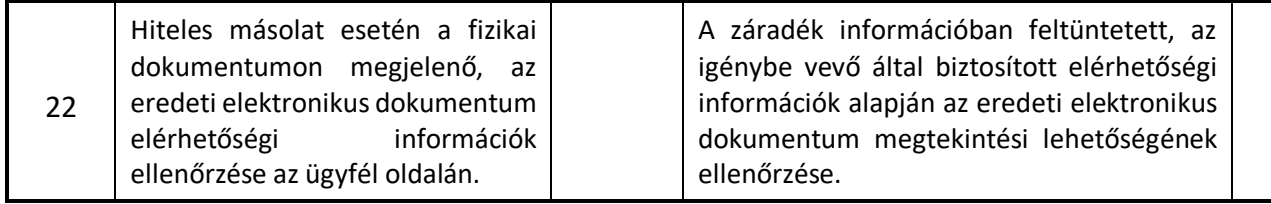

## <span id="page-11-0"></span>**6. Hibajegyzék**

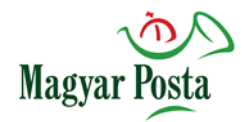

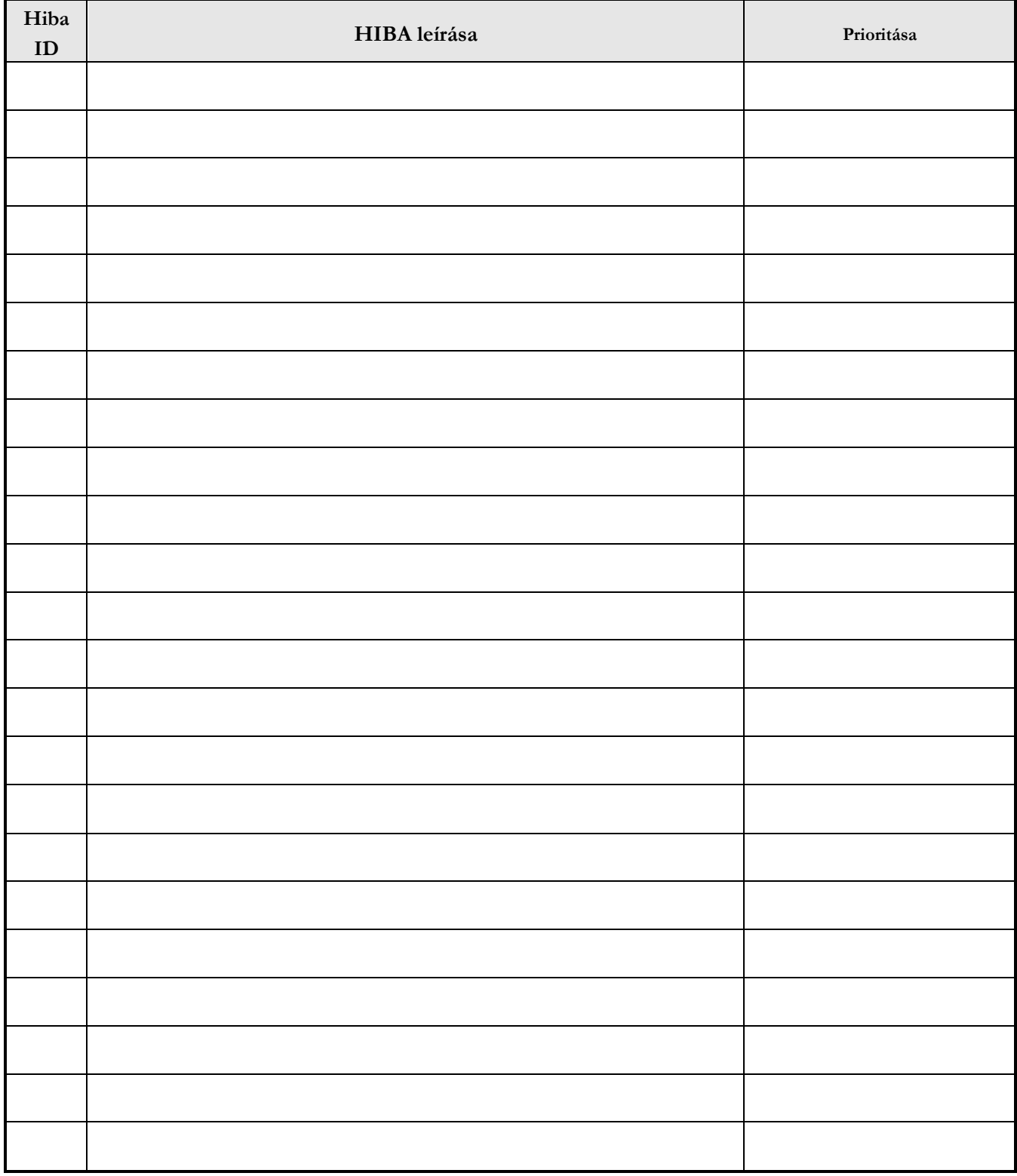